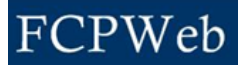

## *Closeout*

Roles: Director, Financial Manager Project Status: Closeout

The following requirements must be specified by the Project Manager before Project Closeout:

- 1. Building number (not equal to NEW).
- 2. Punchlist actual end date.
- 3. Final closeout actual end date.

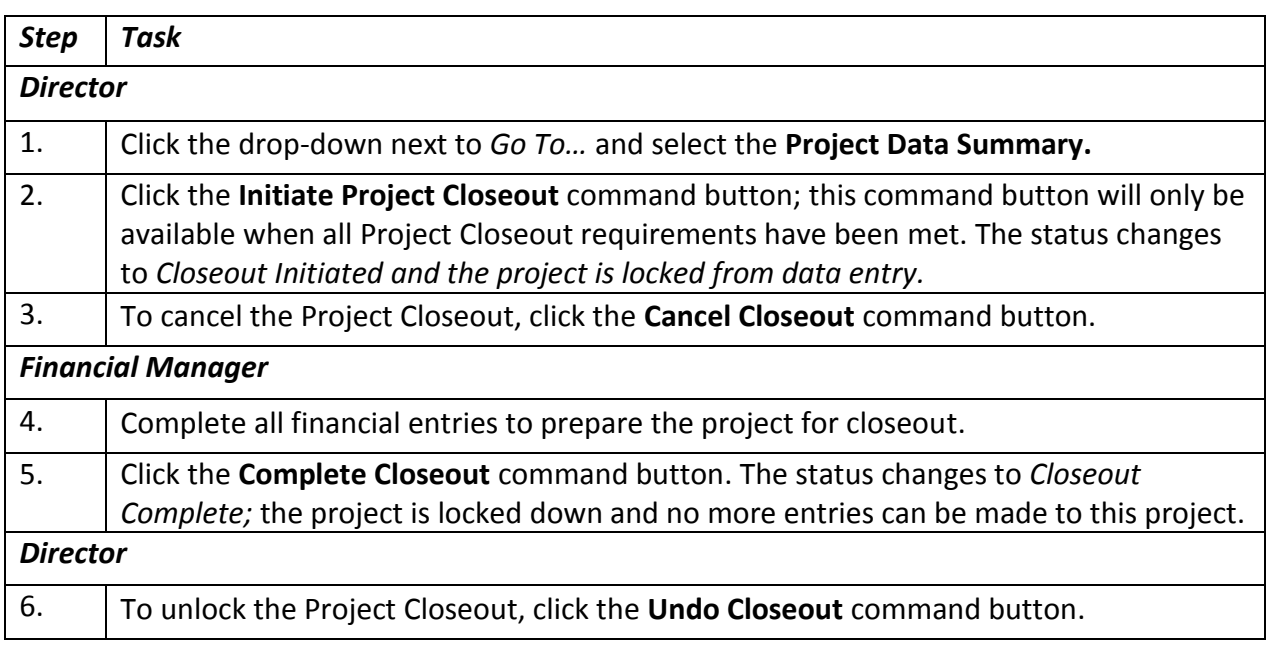